СОГЛАСОВАНО Декан факультета повышения квалификации H.H. Берёзка «10» Musus 2022 г.

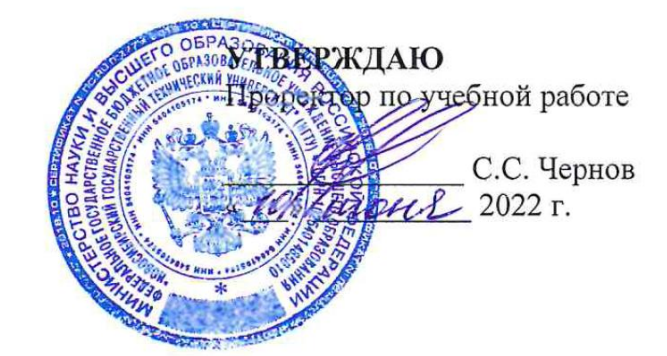

## **УЧЕБНЫЙ ПЛАН ПРОГРАММЫ ПОВЫШЕНИЯ КВАЛИФИКАЦИИ «РАСЧЕТЫ УСТАВОК РЕЛЕЙНОЙ ЗАЩИТЫ ЛИНИЙ»**

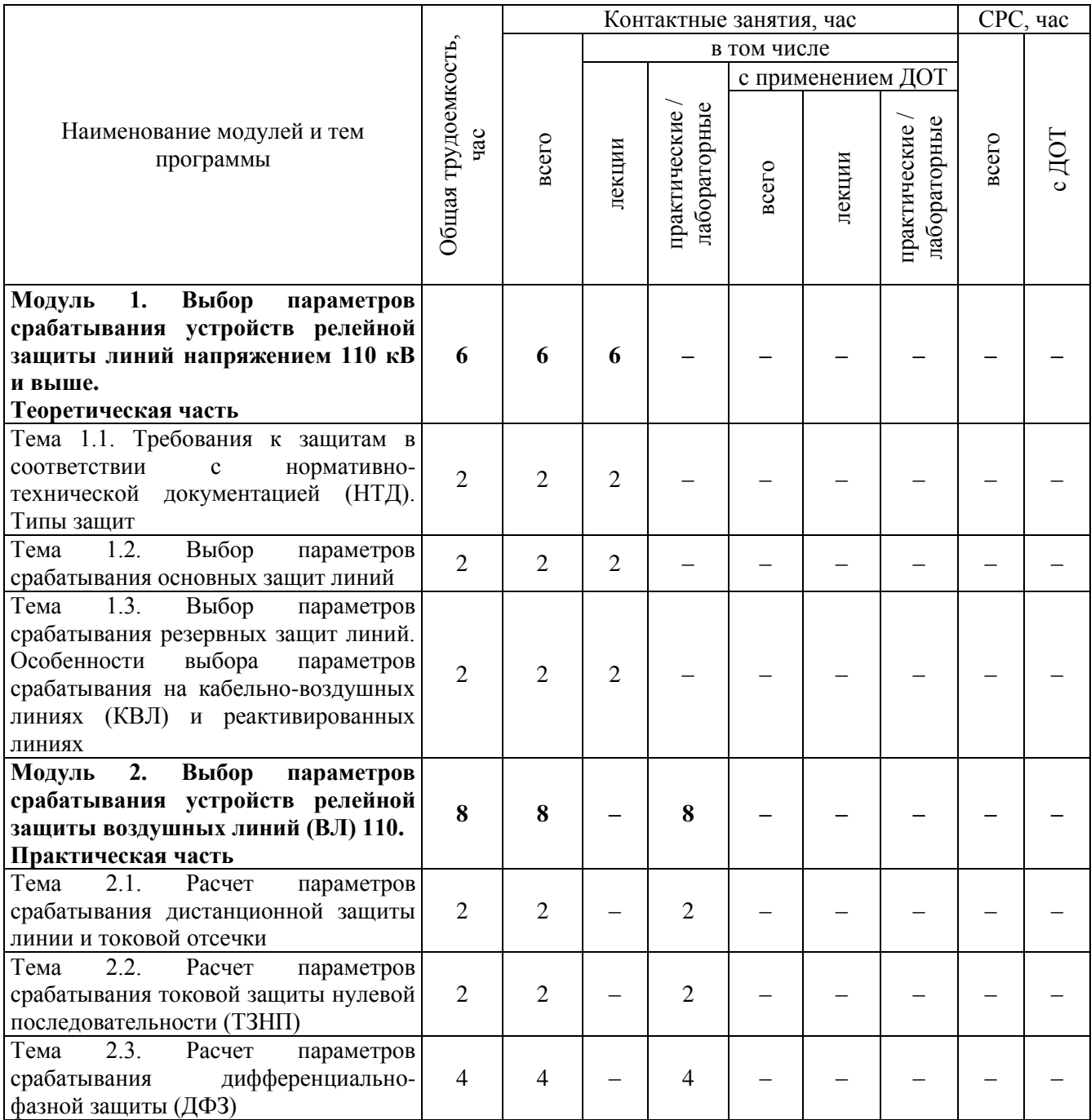

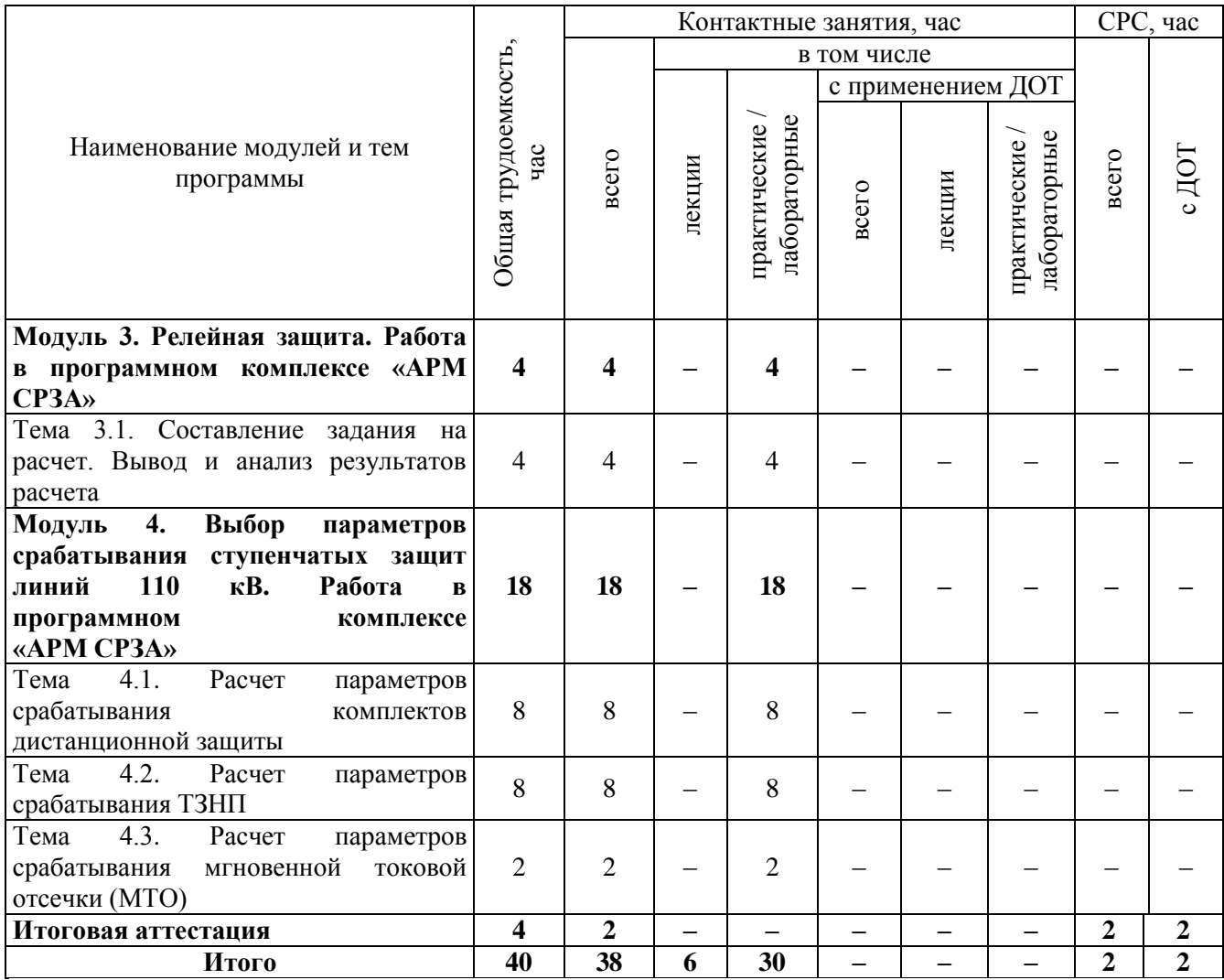

## Руководитель программы повышения квалификации:<br>доцент кафедры электрических станций,

канд. техн. наук

Thou

Е.И. Фролова